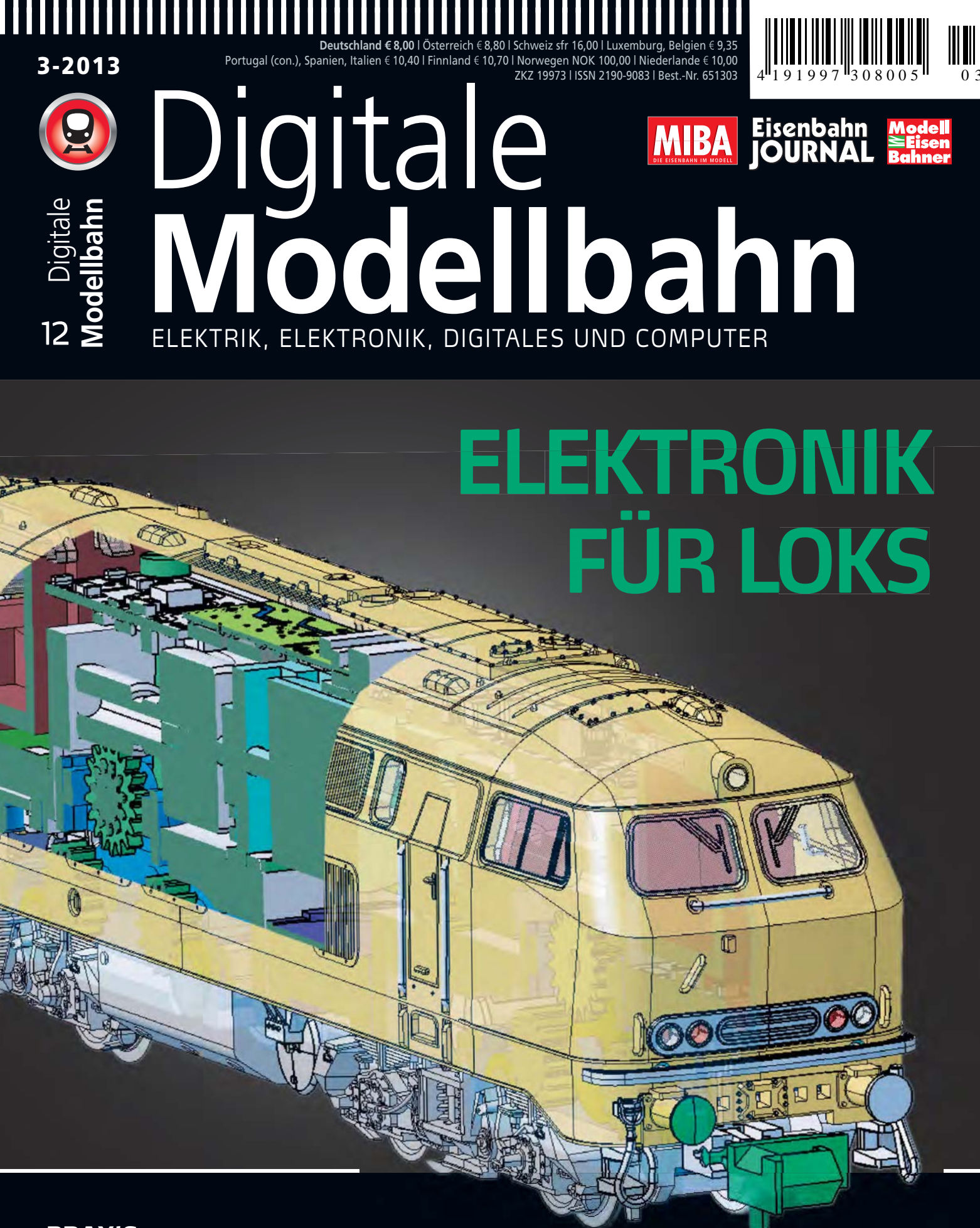

# **PRAXIS**

- · Sound-Update mit Märklin CS2
- · Sicher Melden in N
- · Licht für einen Steuerwagen
- Lokmaus-Adaption

# **INNOVATIV**

- · BR 218 in N mit mTC14-Schnittstelle
- · OpenDCC-Zentrale mit BiDiBus

# **DIE BAHN IM BUCH**

# **Ihre kompetenten Begleiter durch ein faszinierendes Hobby**

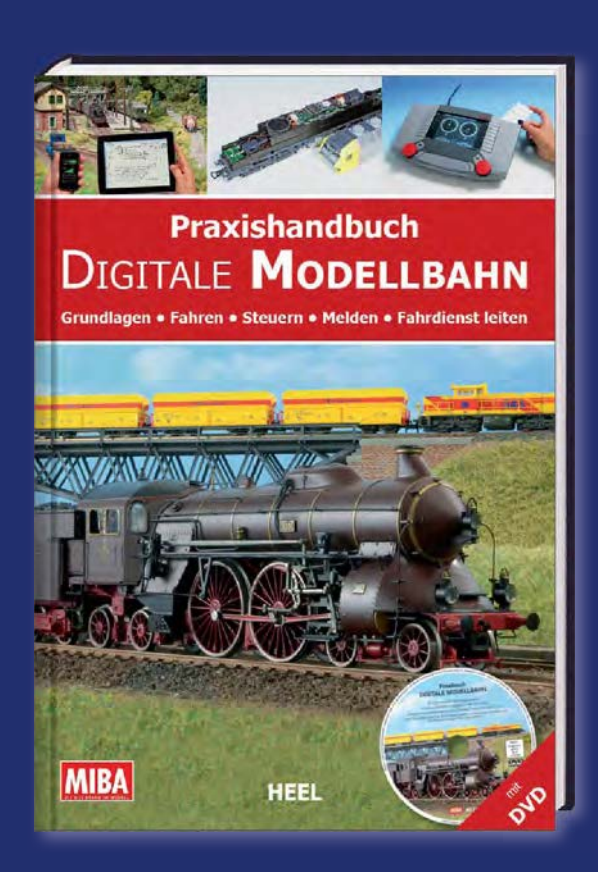

## **Praxishandbuch Digitale Modellbahn**

Moderne Digitalsysteme und der PC erweitern das Modellbahnhobby um ungeahnte Möglichkeiten – und um jede Menge Erklärungsbedarf. Für Durchblick im digitalen Dschungel sorgen Redaktion und Autoren von "MIBA-Miniaturbahnen" mit diesem kompakten Nachschlagewerk für die Digitalpraxis. Sie erläutern nicht nur die wichtigsten Grundbegriffe, sondern widmen sich ausführlich den Bereichen Fahren, Schalten und Melden – stets aus dem Blickwinkel des praktizierenden Modellbahners. Detaillierte Produktübersichten helfen bei der Auswahl und vermeiden Fehlinvestitionen. Mit im Buch befindet sich auch eine den Inhalt ergänzende DVD-ROM.

**208 Seiten, Format 18,0 x 26,0 cm, Softcover, inkl. DVD-ROM mit Software und Videoclips zum Buchinhalt**

**Best.-Nr. 15088130 | € 24,99**

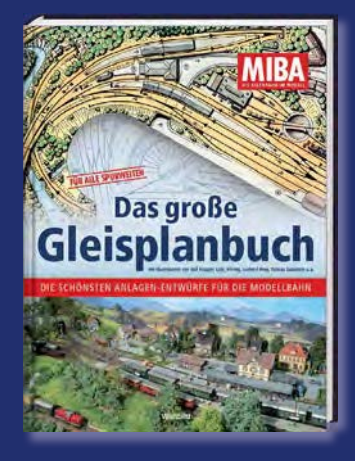

#### **Das große Gleisplanbuch** 240 Seiten, gebunden, Hardcover-Einband,

Großformat 21,3 x 28,6 cm, mit 111 farbigen Gleisplänen, 75 3D-Schaubildern, über 90 Skizzen und Zeichnungen sowie mehr als 100 Fotos

**Best.-Nr. 15088129 · € 14,99**

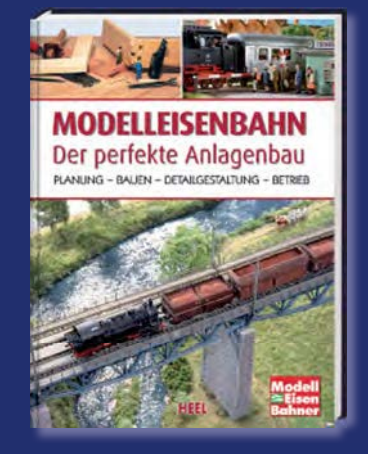

**Modelleisenbahn – Der perfekte Anlagenbau** 208 Seiten im Großformat 23 x 30,5 cm, gebunden, Hardcover-Einband, rund 450 Abbildungen **Best.-Nr. 961201 · € 14,95**

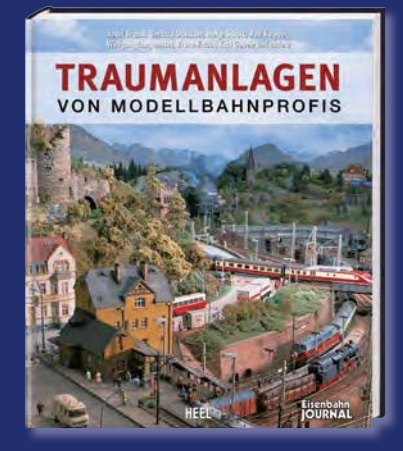

#### **Traumanlagen von Modellbahnprofis**

240 Seiten, Großformat 24,5 x 29,0 cm, gebunden, Hardcover, 650 frbige Abbildungen

**Best.-Nr. 581104 · € 29,95**

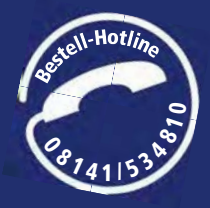

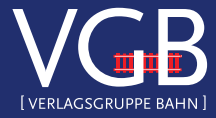

**Erhältlich im Fach- und Buchhandel oder direkt: VGB-Bestellservice, Am Fohlenhof 9a, 82256 Fürstenfeldbruck Tel. 08141/534810, Fax 08141/53481-100, bestellung@vgbahn.de**

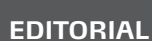

Schweizer dieselelektrische Lok der Reihe RM 6/6 von L.S.Models mit "intelligenter" Lokplatine, Der Mikroprozessor auf der Lokplatine (gelber Kreis) steuert die komplexe Signalbilddarstellung der SBB-Lok.

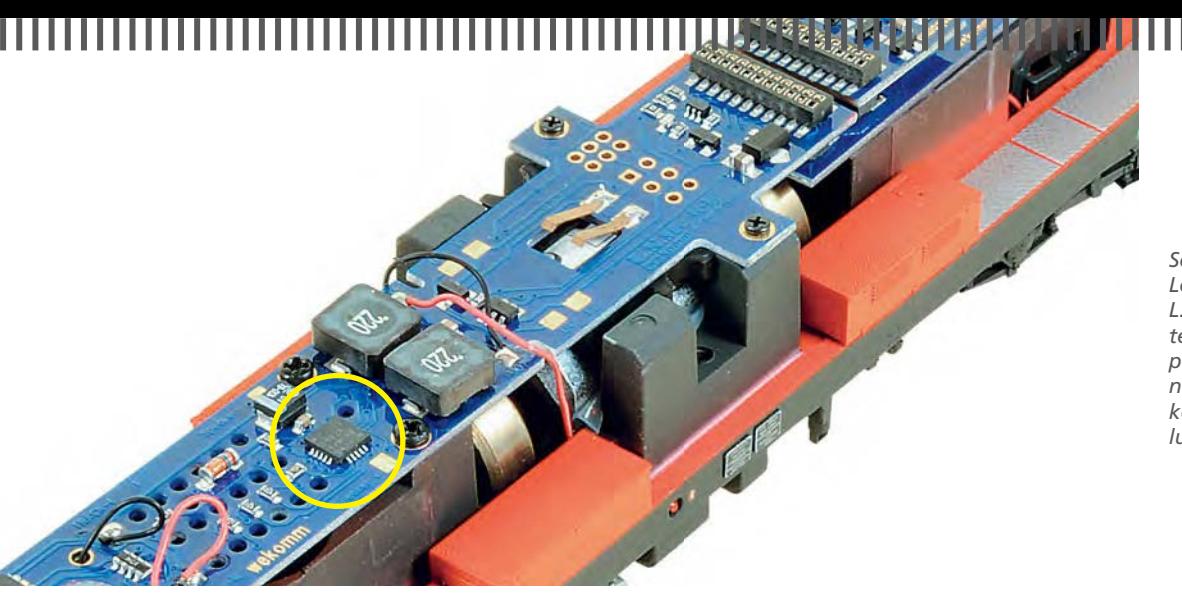

#### **DECODER-VERLO(C)KUNG**

So, wie viele Modellbahner Wert auf ein authentisches Lokmodell mit all seinen Details legen, erheben immer mehr den Anspruch auf eine zeitgemäße technische Ausstattung mit vorbildgetreuer Signalisierung und entsprechenden Betriebsgeräuschen. Auch die komfortablen Möglichkeiten wie das Melden von Lokadressen und anderen loktypischen Informationen wecken Begehrlichkeiten. Immer bessere Halbleiterbauteile und leistungfähigere Mikrocontroller ermöglichen sowohl kleinere als auch immer bessere Lokdecoder. Man hat dabei die Wahl zwischen kleineren Lokdecodern bei gleicher Power wie die vorhergehende Generation oder bei gleicher Größe mit mehr Leistung und Funktionalität.

Vor einigen Jahren, als noch ein einfacher, fahrtrichtungsabhängiger Lichtwechsel den Modellbahner erfreute, reichten sechs-bzw. achtpolige Schnittstellen aus. Heute hingegen gestatten Mikroelektronik und winzigste LEDs die vorbildgerechte Signalisierung von Loks selbst mit ausgefallensten Signalbildern. Das erfordert aber deutlich mehr Funktionsausgänge, die zwar viele Lokdecoder besitzen, denen aber die bisherigen Schnittstellen nicht die nötigen Kontakte bieten. Also bedarf es neuer, vielpoliger Verbindungen mit ausreichender Anzahl von Kontakten.

Etabliert haben sich die 21-polige MTC-Schnittstelle von Märklin sowie die PluX-Schnittstelle, die es 8-, 12-, 16- und 22-polig gibt. Die Schnittstelle Next18 ist für kleine Fahrzeuge wie die der Baugrößen TT und N konzipiert. Sie existiert in zwei Varianten für Fahrzeuge mit (Next18-S) und ohne Sound (Next18). Die genannten Digitalschnittstellen haben aber neben ihren vielen Kontakten noch einen weiteren, wesentlichen Vorteil: der lästige Kabelsalat hochflexibler Litzen gehört der Vergangenheit an.

Eine weitere Eigenschaft ist allen genannten Steckverbindungen gemein: Mit Ausnahme von PluX8 und PluX12 verfügen sie über Kontakte für einen Zugbus, die z.B. für die SUSI-Schnittstelle genutzt werden können. Gleiches gilt für die neue mTC14 von Trix/Minitrix, die von der Herstellerseite leider noch nicht offengelegt ist.

Welcher Vorteil erwächst effektiv aus den leistungsfähigen Lokdecodern und den vielpoligen, kompakten Steckverbindungen? Wie eingangs erwähnt, lassen sich vorbildgetreue

Signalisierungen der Lokomotiven realisieren und einige Funktionen wie z.B. die Rangierkupplung nutzen - und das alles nur mit dem Einstecken eines Lokdecoders, ohne zusätzliche Verkabelung! Logisch, dass der Hersteller seine Loks entsprechend ausgerüstet haben muss. Hier hört allerdings der Spaß auf, denn um die Lokbeleuchtung vorbildgerecht zu schalten, sind je nach Decodertyp die unterschiedlichsten Einstellungen in den Configuration Variablen vorzunehmen. Komfortabel hört sich das nicht an - und ist es auch nicht.

Intelligent - und für den Modellbahner komfortabel sind hingegen die Lösungen von L.S. Models und Minitrix. Besonders L.S. Models zeigt mit seinen vorbildgerechten Lichteffekten, was machbar ist. Und das funktioniert mit jedem Lokdecoder, der über eine SUSI-Schnittstelle verfügt. Denn die Lichtsteuerung übernimmt nicht der Lokdecoder, sondern ein kleiner Mikrocontroller auf der Lokplatine, der über die SUSI-Schnittstelle nur die Schaltbefehle für die Signalbilder erhält. Das Auf- und Abblenden, Einschalten der richtigen Lampen und die Ansteuerung der Rangierkupplung übernimmt der Controller auf der Lokplatine.

Hier muss man kaum Einstellungen über die CVs des Lokdecoders vornehmen. Nur die Zuordnung der Funktionstasten zu den Funktionen muss angepasst werden. Keine Geige spielt dabei die Wahl des Decoders. Geteilte Aufgabenbereiche eröffnen neue Funktionalitäten und eine komfortable Bedienung. Das gilt natürlich für Neukonstruktionen. Ältere Lokmodelle bedürfen weiterhin eines leistungsfähigen Lokdecoders mit mannigfaltigen Einstellmöglichkeiten, um komplexe Funktionen bereitstellen zu können.

Wünschenswert wäre es freilich, wenn neue Lokmodelle nicht nur äußerlich mit Vorbildtreue glänzen würden, sondern auch mit technisch zeitgemäßer Ausstattung. Denn Letzteres schafft schlussendlich auch zusätzliche Kaufanreize. Wenn das keine Motivation ist!?

**Ihr Gerhard Peter** 

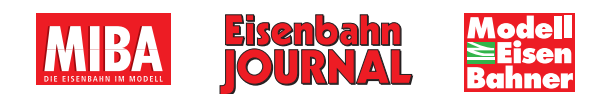

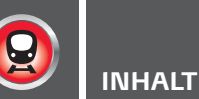

#### **TITELTHEMA**

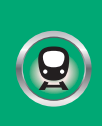

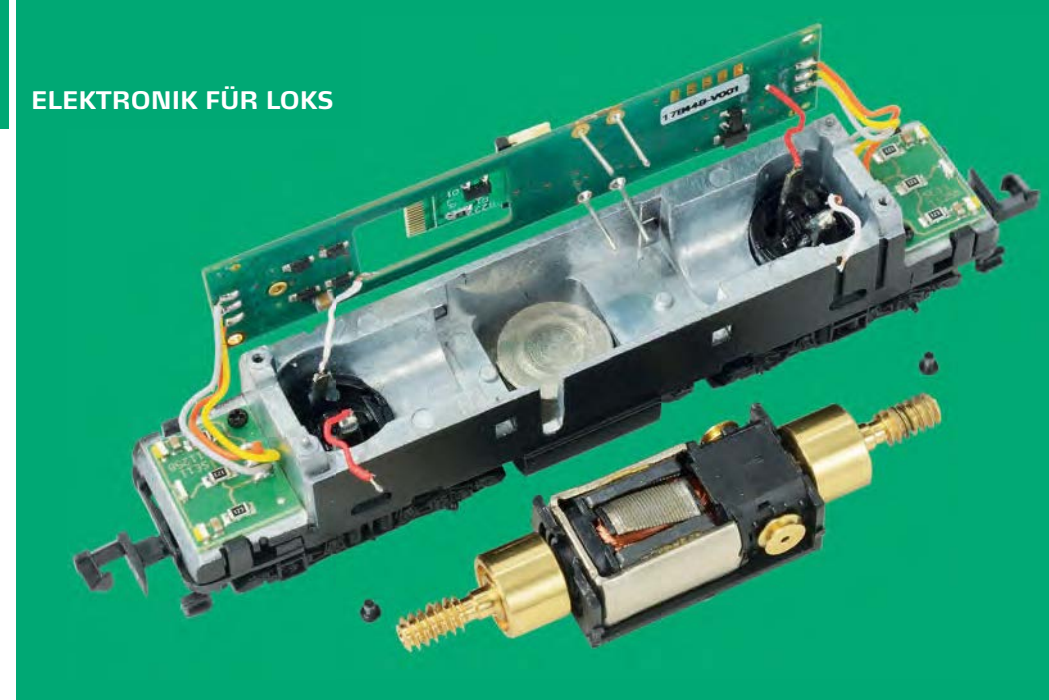

Vielen N-Bahnern reichen Loks mit einfachem Lichtwechsel vollkommen aus. Wer jedoch etwas Anspruch auf vorbildgerechte Lichtgestaltung erhebt und auch auf realistische Geräuschentfaltung steht, für den kommen die neuen Minitrix-Loks gerade recht. Die erste Lok mit zukunftsorientierter Ausstattung ist die BR 218.

AB SEITE 36

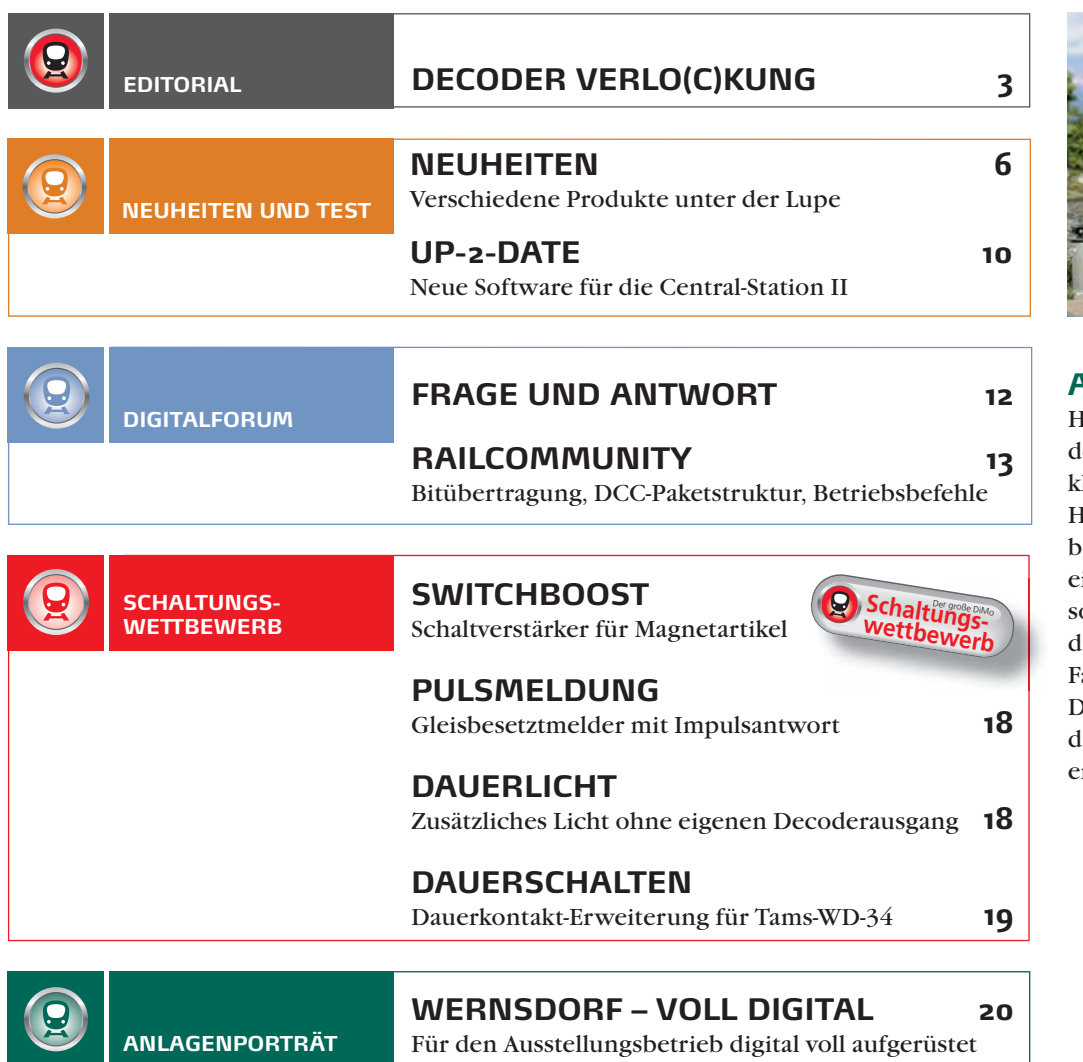

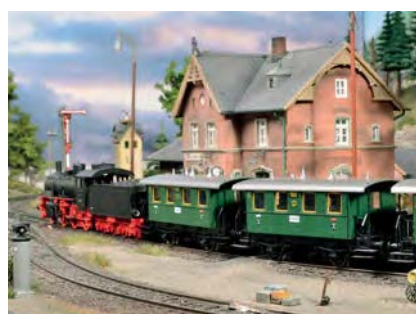

### **ANLAGENPORTRÄT**

Hinter dem Namen Wernsdorf verbirgt sich eine kleine H0-Anlage, die als Heimanlage gebaut und betrieben wurde. Nach einem Besitzerwechsel ollte sie auf Ausstellungen die Besucher mit regem Fahrbetrieb erfreuen. Dazu waren jedoch einige digitaltechnische Umbauten erforderlich.

AB SEITE 20

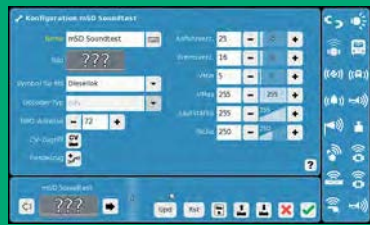

Märklins Sounddecoder mSD werden ab Werk mit Standard-Geräuschen für eine Dampf-, eine Diesel- oder eine Ellok geliefert. Wem diese Auswahl nicht ausreicht, kann auf der Märklin-Internetseite aus einer wachsenden Zahl lokspezifischer Sounddateien wählen und diese dann mit der CS2 auf den eigenen mSD aufspielen.

AB SEITE 46 AB SEITE 52

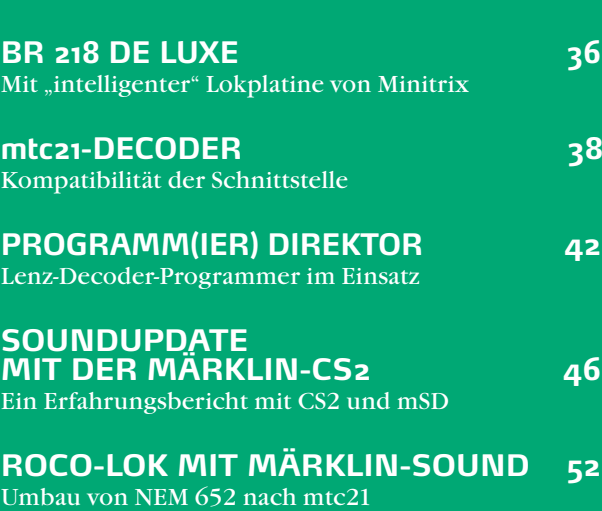

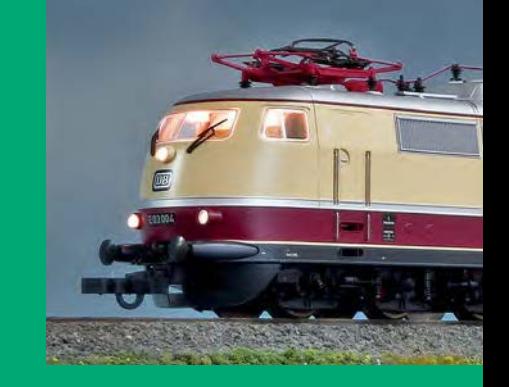

Eine 103 von Roco ist ein feines Fahrzeug. Nun soll die Maschine aber Sound erhalten und gegen abschaltbare Rücklichter ist auch nichts zu sagen. Eine Führerstandsbeleuchtung wäre natürlich zusätzlich schick.

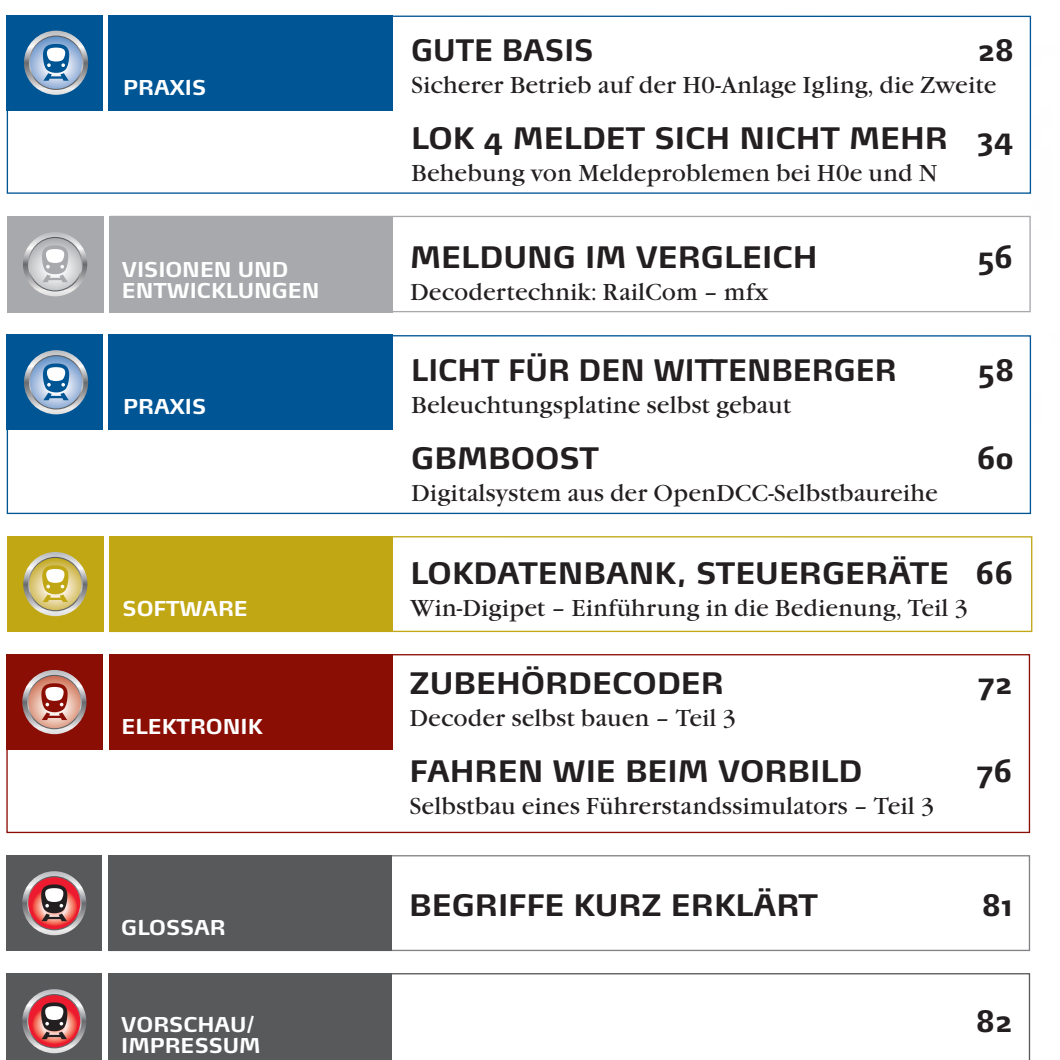

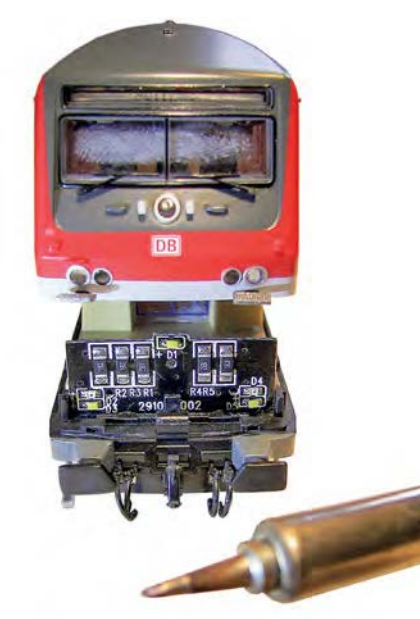

#### **PRAXIS**

Unser Autor ist Fan des Wittenberger Steuerwagens. Das Roco-Modell (H0) hat er mit einer eigenen Beleuchtungsplatine versehen, die digital gesteuert verschiedene Beleuchtungszustände ermöglicht.

AB SEITE 58

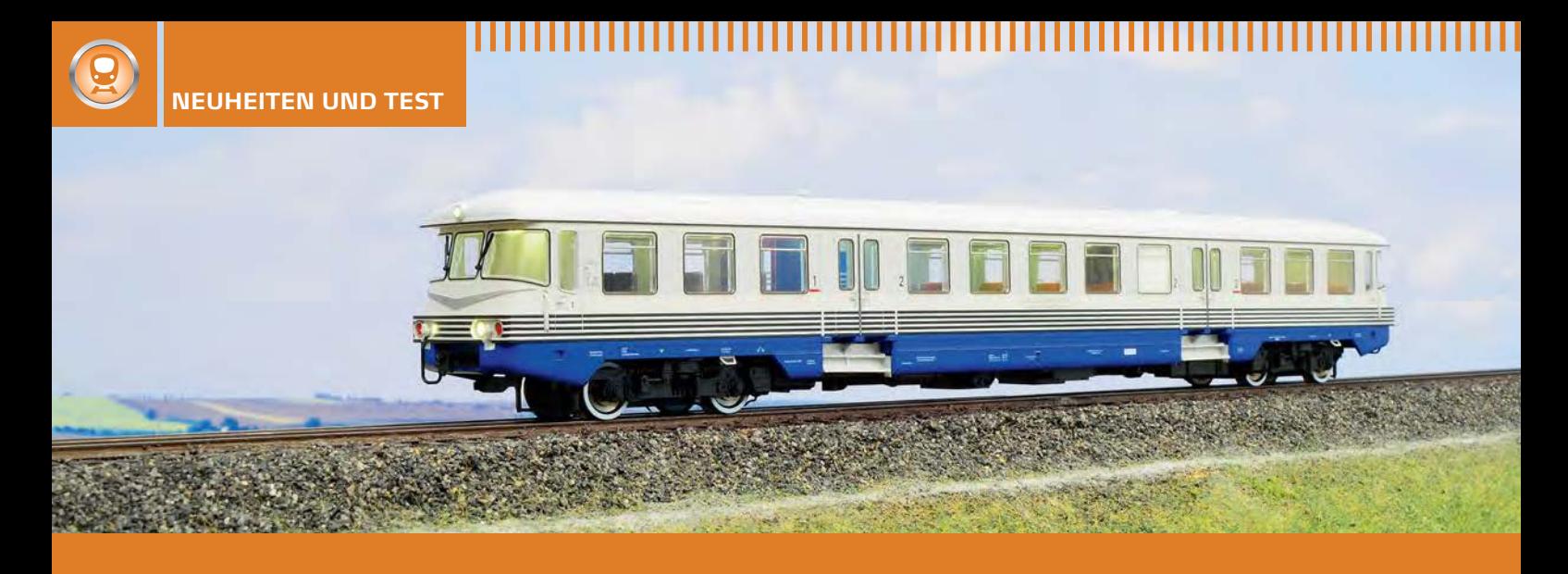

#### REICHSBAHN-EINZELGÄNGER 173 002-7 IN HO

In der Baugröße TT schon länger erhältlich findet der genauso eigenwillige wie faszinierende ehemalige VT 4.12.02 nun den Weg auf Ho-Anlagen. Neben der exzellenten Modellumsetzung sind die digitalen Funktionen zu erwähnen, die Kres mit eigenen Komponenten umgesetzt hat. Im Fahrzeug sitzt ein hauseigener FlexDec-Decoder, der neben einer guten Motorregelung die vorbildgerechten Lichtfunktionen des Fahrzeugs steuert. Neben auf- und abgeblendetem Stirnlicht ist die Schlussbeleuchtung genauso separat schaltbar wie Innen- und Führerstandsbeleuchtung. Wahrlich Qualität made in Germany.

Kres • Art.-Nr. 17320D • € 228,- • erhältlich im Fachhandel

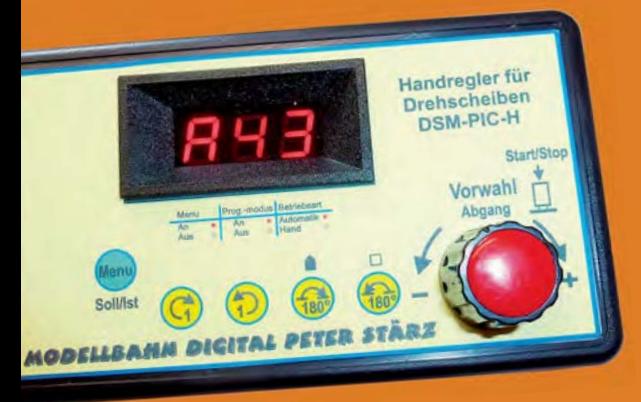

#### **DIGITALE DREHSCHEIBEN-STEUERUNG**

Der Drehscheiben-Handregler DSM-PIC-H stellt zusammen mit der Drehscheiben-Steuerung DSM-PIC eine komfortable Bedienung solcher Einrichtungen sicher. Während das Display Auskunft darüber gibt, an welchem Lokstand sich die Bühne gerade befindet, ermöglicht der Drehknopf die direkte Anwahl eines anzufahrenden Standes. Wie bei anderen Steuerungen ist es aber auch möglich, die Bühne, Schritt für Schritt, an den gewünschten Stand zu drehen. Es stehen außerdem zwei Tasten zur Verfügung, die die Scheibe um 180° im oder gegen den Uhrzeigersinn bewegen.

Modellbahn Digital Peter Stärz, www.firma-staerz.de • Art.-Nr. 453 (Bausatz mit ungebohrtem Gehäuse) • € 34,90 • Art.-Nr. 454 (Bausatz mit gebohrtem Gehäuse) • € 46,90 • Art.-Nr. 455 (Fertigmodul im Gehäuse) • € 60,- • erhältlich direkt

#### **RAILMODELLER FÜR MAC OS X**

Die Apple-Gleisplanungssoftware ist seit Kurzem in einer neuen Version für aktuelle Apple-Betriebssysteme erhältlich. Die umfangreichen Gleisbibliotheken ermöglichen auch Planungen in unkonventionellen Baugrößen und Maßstäben.

MacRailSoft, www.railmodeller.com • RailModeller 4.1.6 . Shareware . Lizenz € 19,- • erhältlich direkt

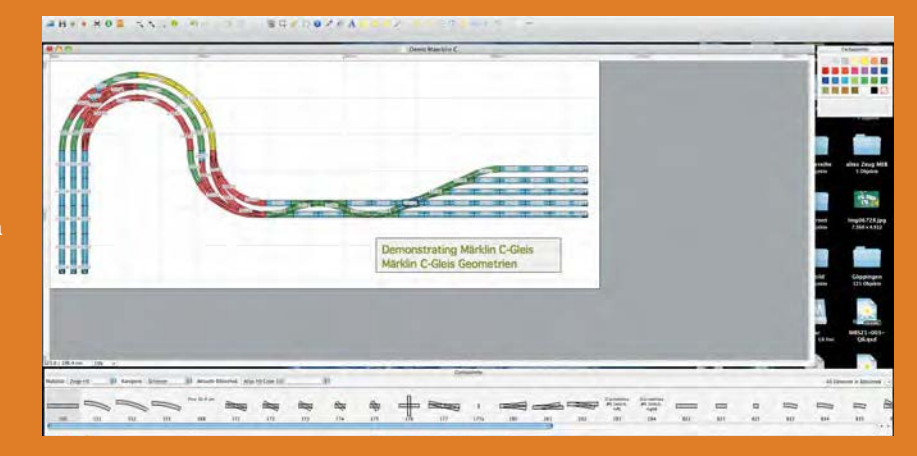

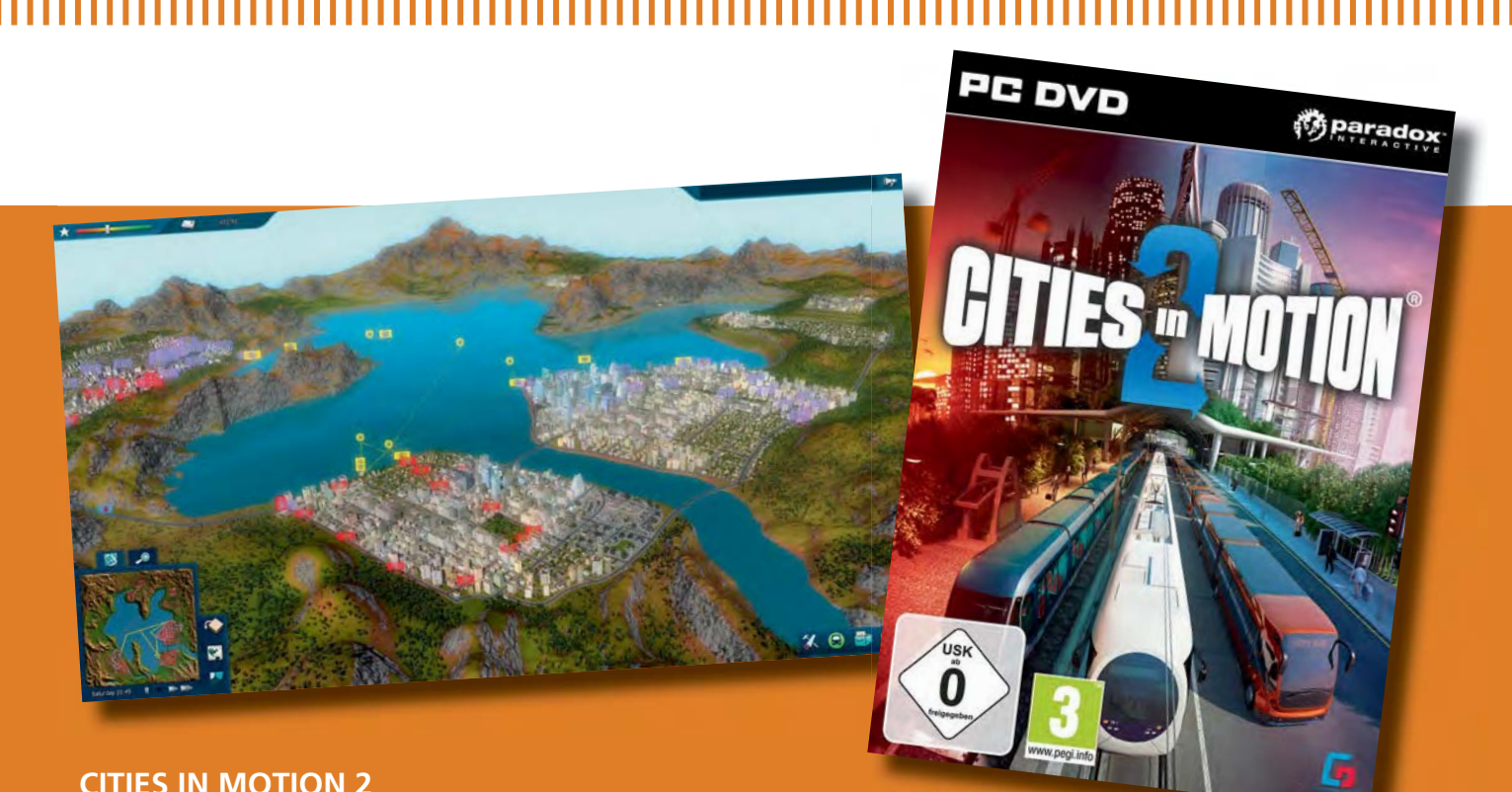

### **CITIES IN MOTION 2**

Die Verkehrssimulation Cities in Motion 2 gibt spielerische Möglichkeiten eine Stadt durch den Nahverkehr zu erschließen. Der Spieler kann zwischen den Spielmodi "Kampagne" und "Sandkasten" wählen. Zur Beförderung der virtuellen Passagiere stehen Bus, O-Bus, Straßen- und U-Bahn sowie Wassertaxis zur Verfügung. Mit Blick auf die Vorgängerversion bleibt das Spiel allerdings hinter den Erwartungen zurück.

Paradox Interactive • Cities in Motion 2 • € 18.95 • erhältlich im Fachhandel

#### **VORKONFEKTIONIERTE SPITZEN- UND SCHLUSSBELEUCHTUNG**

Zur Umrüstung von Fahrzeugen bietet Brelec verschiedene kleine Beleuchtungsplatinen an. Abhängig vom umzurüstenden Fahrzeug sind die Platinen unterschiedlich aufgebaut und passen so beispielsweise zu einem Fahrzeug, das den rot-weißen Lichtwechsel in einem Lampentopf besitzt. Ebenfalls erhältlich sind einfache rote Schlusslampen zum Einbau in Reisezugwagen.

Brelec • Art.-Nr. FL0201-YG-4 (Rot-Weiß-Wechsel in einem Lampentopf) • Art.-Nr. FL0202-YS-4 (Rot-Weiß-Wechsel in zwei Lampentöpfen) • Art.-Nr. FL0101-KR-10 (rote Schlussleuchte) • Preis bei Redaktionsschluss noch nicht bekannt • erhältlich im Fachhandel

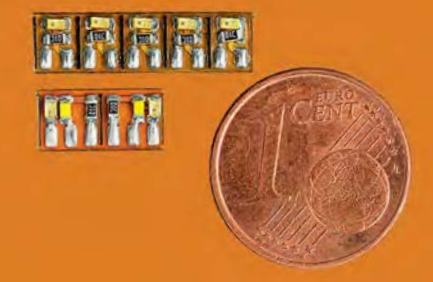

**FLEISCHMANN-DECODER** 

Neue Decoder hat Fleischmann in das Sortiment genommen. Die drei Decoder unterscheiden sich in der Ausführung des Schnittstellensteckers. Die Belastbarkeit der Decoder liegt am Motorausgang bei 1,0 A, die Gesamtbelastbarkeit der Funktionsausgänge beträgt 0,8 A. Beim Auslesen der Herstellerkennung oder beim Blick in die Bedienungsanleitung wird schnell klar, dass es sich um Zimo-Decoder handelt. Das Platinenlayout lässt auf den Typ MX630 schließen.

Fleischmann • Art.-Nr. 687303 (NEM 651 direkt) • Art.-Nr. 687403 (NEM 651 an Litze) . Art.-Nr. 687503 (NEM 652 an Litze) • je € 34,90 • erhältlich im Fachhandel

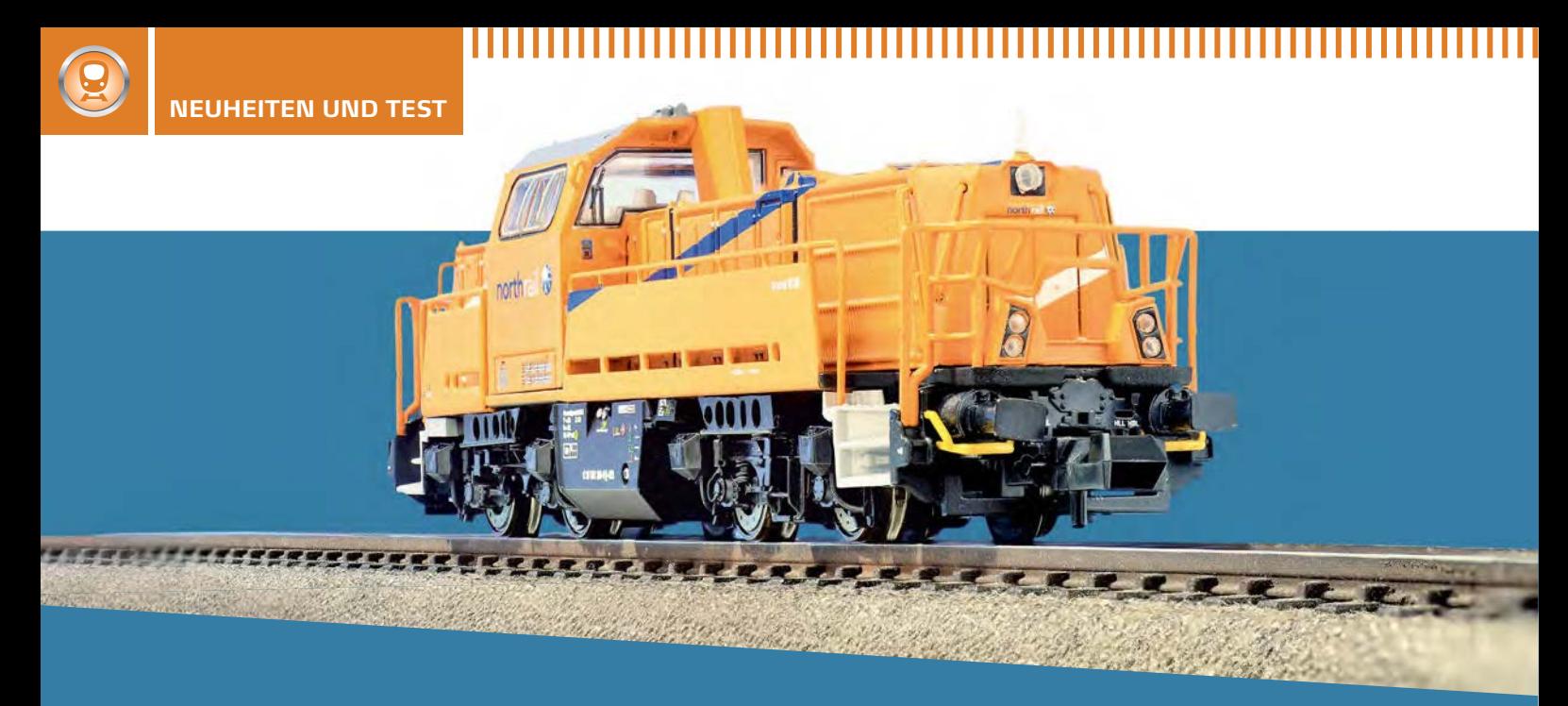

#### **MODERNE LOK MIT HIGHTECH-AUSSTATTUNG IN N**

Raum ist in der kleinsten Hütte! Unter diesem Motto hat man bei Brawa der Gravita mit ihren doch eher schmalen Vorbauten in der Baugröße N akustisches Leben eingehaucht. Stellt man die mit Sound ausgerüstete Lok aufs Gleis, wählt die DCC-Adresse 3 (bzw. Selectrix-Adresse I) und drückt die Funktionstaste F2, so kann man dem Starten des Lokdiesels zumindest seitens seiner Geräuschkulisse folgen. Dabei kommt das Motorengeräusch sehr realistisch und vor allem mit einem homogenen Klangbild aus dem Tank zwischen den beiden Drehgestellen. Denn dort ist der für eine N-Lok recht gut dimensionierte Lautsprecher untergebracht. Die Lautstärke ist gut gewählt, reicht sie doch aus, um die Gravita in einem Hobbyraum gut wahrzunehmen, aber nicht so laut, dass die Wiedergabequalität unter Verzerrungen (Klirrfaktor) des Lautsprechers leidet. Die Lautstärke lässt sich über die CV 930 anpassen.

Der updatefähige Lokdecoder unterstützt neben DCC auch Selectrix I und den analogen Gleichstrombetrieb. Neben verschiedenen Lokgeräuschen wie Antriebsmotor, Schließgeräusch der Führerstandstür, Horn, Bremsenquietschen,

Lösegeräusch der Bremse lassen sich noch Funktionen wie Rangiergang und diverse Lichtkombinationen schalten. Das Schalten eines Rangierlichts wird nicht unterstützt. Setzt man jedoch in der CV 38 (Funktionszuordnung zur Taste F4) den Wert von 128 auf 131, schaltet man zum Rangiergang auch die Stirnbeleuchtung auf beiden Lokseiten ein. Im Gegensatz zur Mintrix-218 hat man die digitalen Komponenten nicht mithilfe einer Schnittstelle aufgeteilt, sondern aus Platzgründen Decoder und Soundbausteine auf einer schmalen Platine, die von einem zum anderen Ende der Vorbauten reicht, untergebracht. Dabei hängen die Mikrochips kopfüber oberhalb der Antriebskomponenten.

Die Digitalkomponenten stammen aus der renommierten Decoderschmiede Doehler & Haass. Die Unterbringung aller notwendigen Komponenten war dabei ebenso eine Herausforderung wie gute Fahreigenschaften und eine überzeugende Wiedergabe der Lokgeräusche.

Die Gravita macht als Soundlok noch mehr Spaß als die Analoglok. Die Zuordnung der Funktionen lässt sich anpassen. Brawa • Art.-Nr. 62711 • € 279,90 • erhältlich im Fachhandel

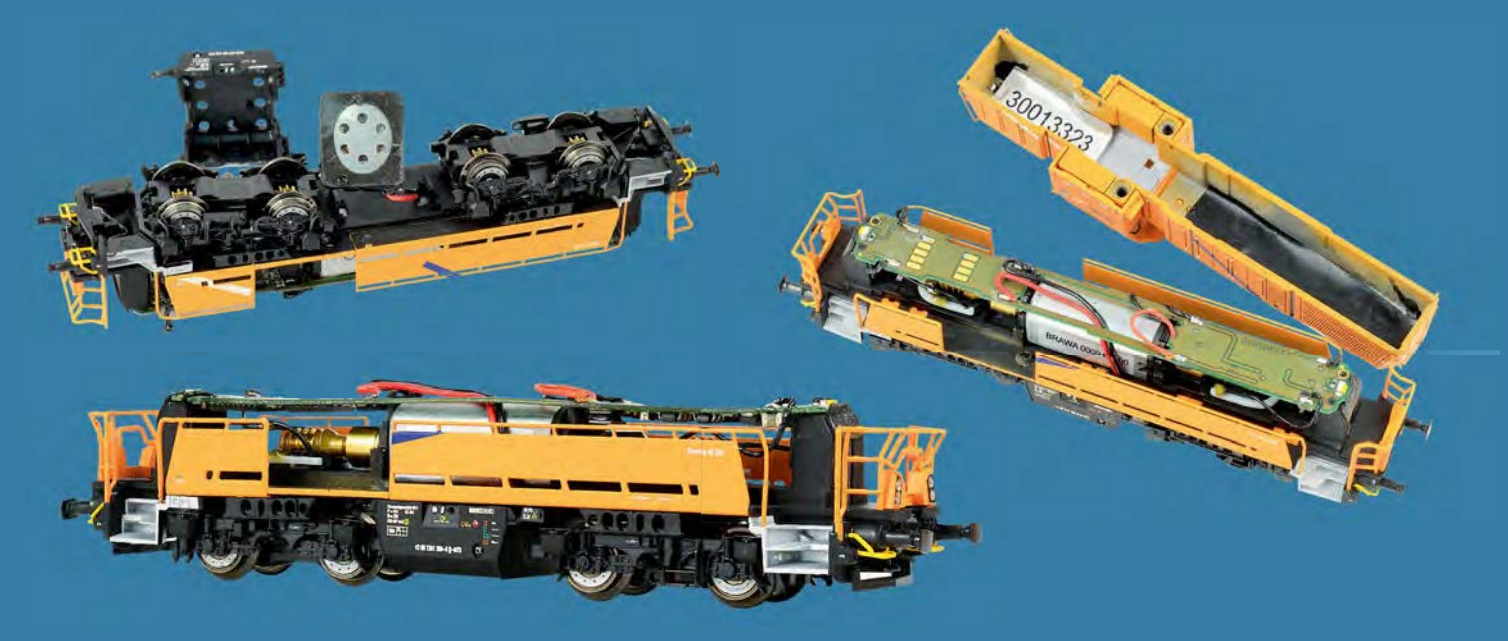

# **Schritt für Schritt zur Traumanlage**

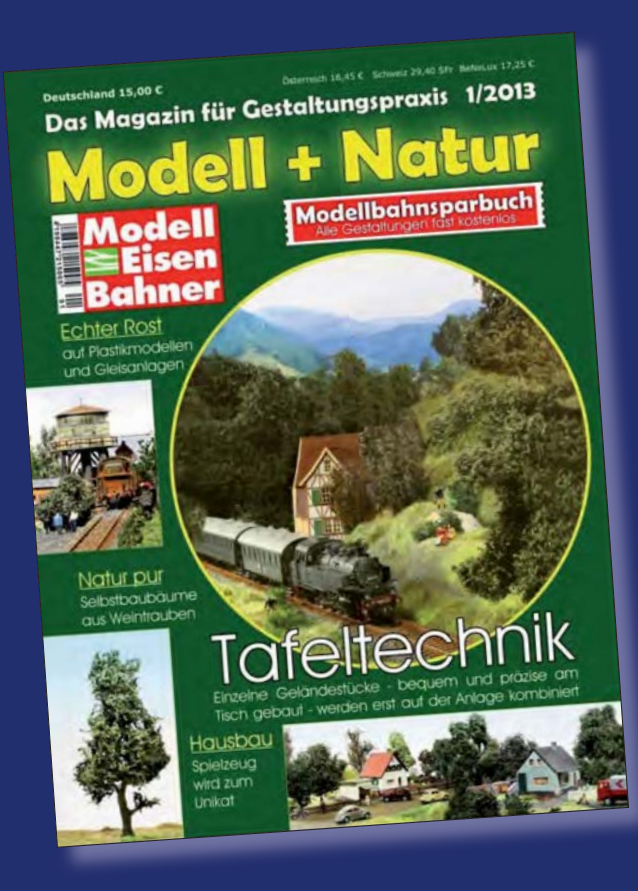

# **Das Magazin für Gestaltungspraxis 1/2013 Modell + Natur**

Scheinbar Bekanntes – gänzlich neu gemacht: Dieser Devise hat sich Joachim Schulz verschrieben. Er nähert sich der ganzen Vielfalt von Gestaltungsthemen auf eine völlig neue Weise, die vor allem Einsteiger und Durchschnitts-Modellbauer begeistern wird. Dabei stellt er neue Verfahren vor und ruft solche, die schon fast vergessen waren, wieder in Erinnerung.

**148 Seiten, Großformat 225 x 300 mm, Klebebindung, mit über 300 Fotos und Skizzen** 

**Best.-Nr. 961302 | € 15,–**

#### **ANLAGEN17 H0: Norwegen – Bahn bei den Fjorden H0: Traum-Bahnhof mit Nebenbahn-Bw H0m: Altensteigerle – Schmalspur in Schwaben**

**Deutschland € 10,-** | Österreich **€** 11,50 | Schweiz SFr 19,80 | BeLux **€** 11,60 | Niederlande **€** 12,75 | Italien, Spanien, Portugal (cont.) **€** 12,40

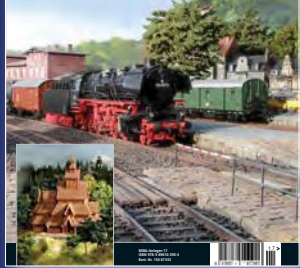

**Anlagen 17 Traum-Bahnhof in H0 · Altensteigerle in H0m · Bahn bei den Fjorden in H0** 100 Seiten im DIN-A4-Format, Klammerbindung, über 140 farbige Abbildungen

**Best.-Nr. 15087333 · € 10,–**

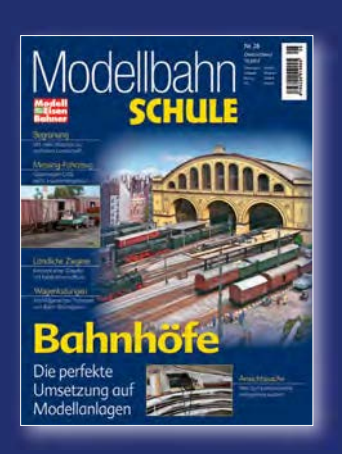

**Bahnhöfe Die perfekte Umsetzung auf Modellanlagen** 100 Seiten im Großformat 22,5 x 30,0 cm, Klebebindung, rund 200 Abbildungen und Skizzen, **Best.-Nr. 920028 · € 10,–**

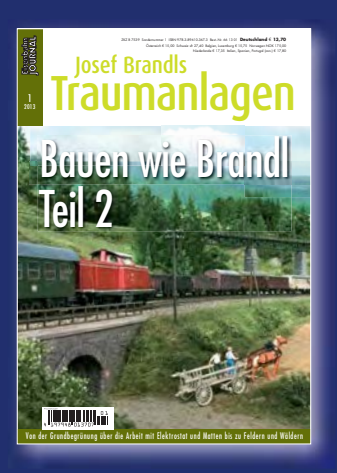

**Bauen wie Brandl, Teil 2 Schritt für Schritt auf dem Weg zur perfekten Anlage** 92 Seiten im DIN-A4-Format, Klammer bindung, ca. 140 Abbildungen

**Best.-Nr. 661301 · € 13,70**

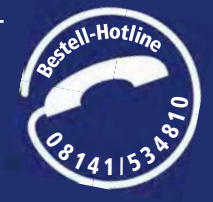

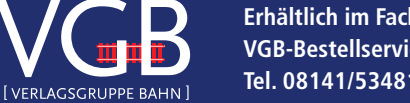

**Erhältlich im Fach- und Zeitschriftenhandel oder direkt: VGB-Bestellservice, Am Fohlenhof 9a, 82256 Fürstenfeldbruck Tel. 08141/534810, Fax 08141/53481-100, bestellung@vgbahn.de**

### Neue Software für die Central-Station II

**UP-2-DATE** 

Die neuen Märklin-Decoder der mfx+-Generation erfordern das Einspielen eines Updates für die Central-Station II. Zahlreiche Fragen zu diesem Thema haben uns in letzter Zeit erreicht, weshalb wir den Ablauf kurz skizzieren möchten.

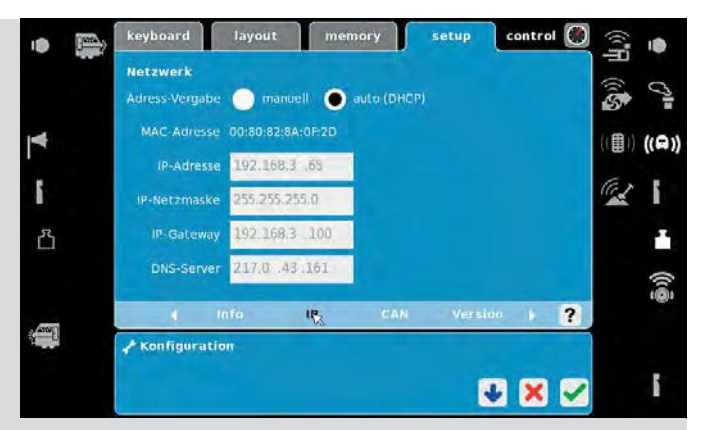

Die meisten Heimnetz-Router weisen der Central-Station automatisch eine IP-Adresse zu.

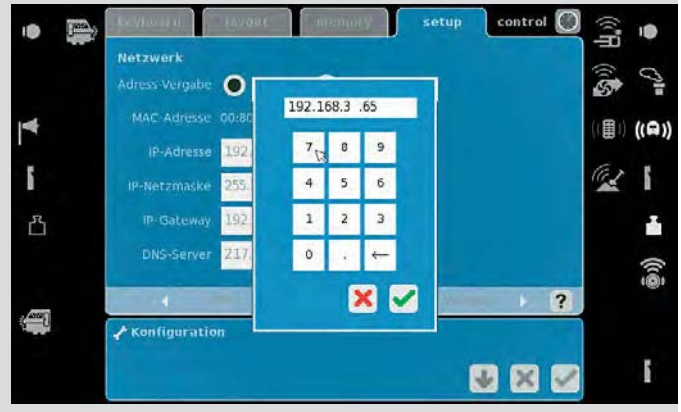

Sollte eine manuelle IP-Adressierung notwendig sein, so sollte erst geprüft werden, ob die Adresse im Netz bereits genutzt wird.

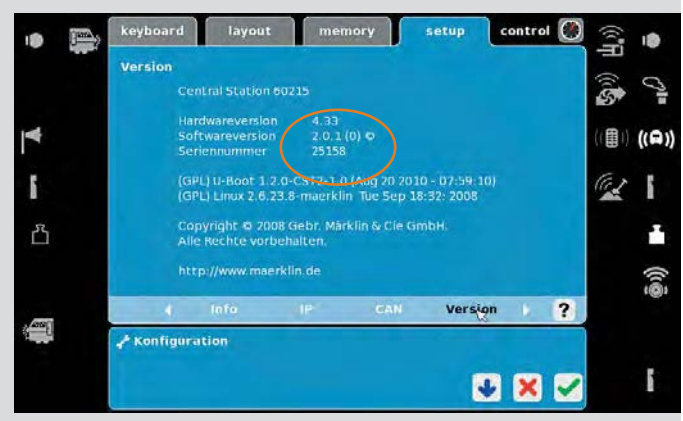

Wer sich nicht sicher ist, welchen Softwarestand seine CS II aufweist, kann dies über "Setup", "Konfiguration" und "Version" prüfen.

as Märklin-mfx+-System, mit all seinen Finessen, war eine der wichtigsten digitalen Neuheiten der diesjährigen Spielwarenmesse. Inzwischen sind die ersten Lokomotiven. die über diese Technik verfügen, im Fachhandel erhältlich. Wer die Funktionen wie endliche Betriebsmittel, Beharrungsfahrt oder Führerstandsansicht nutzen möchte, muss zunächst seine Central-Station II auf einen aktuellen Softwarestand bringen.

Grundsätzlich gibt es zwei Möglichkeiten, die Software der Central-Station II zu aktualisieren. Entweder das Update wird auf einen USB-Stick geladen und von dort eingespielt oder es wird die Online-Update-Funktion verwendet.

Für das Online-Update wird zunächst mit einem Netzwerkkabel eine Verbindung zwischen Central-Station und dem Router des Heimnetzwerks hergestellt. In den meisten Fällen verfügen Netzwerk-Router über einen sogenannten DHCP-Server, der Netzwerkgeräten automatisch eine IP-Adresse zur Verfügung stellt. Sollte der Central-Station keine Adresse zugeteilt werden, so muss das Gerät manuell adressiert werden. Die IP-Adresse kann mit Ausnahme des letzten Ziffernblocks vom Heimrechner übernommen werden. Wählt man für den letzten Ziffernblock eine Zahl zwischen 245 und 254, ist die Wahrscheinlichkeit hoch, dass die Adresse nicht belegt ist. Zur Sicherheit kann über den Windows-Konsolenbefehl "Ping" geprüft werden, ob ein Gerät antwortet. Gibt die Konsole die Rückmeldung "Zeitüberschreitung der Anforderung" aus, ist die Adresse frei und kann verwendet werden.

Sobald die Central-Station II über eine Adresse verfügt, kann das Update über die Schaltflächen "Setup" und "Programm updaten" gestartet werden. Die Rückfrage, ob dies wirklich gewünscht ist, wird mit einem Klick auf das grüne Häkchen beantwortet und das Update läuft an. Der Prozess kann, abhängig von der Internetanbindung, einige Minuten in Anspruch nehmen.

Nach dem automatischen Neustart der Central-Station II wird die Frage ausgegeben, ob auch der Gleisformatprozessor (GFP) aktualisiert werden soll. Auch dies wird mit einem Klick auf das grüne Häkchen quittiert. Ein weiterer Statusbalken läuft durch, danach ist der Update-Vorgang abgeschlossen.

Laut Märklin soll der Update-Vorgang ein zweites Mal ausgeführt werden. Erst nach dem zweiten Durchlauf erscheint der Hinweis "Das letzte Update war erfolgreich". Sollte es im